### S2 : Analyse

## CH. 4 : INTÉGRATION NUMÉRIQUE.

# 1 Rappel sur le calcul intégral (voir aussi le cours de P.S., ch 4.)

On considère une fonction f définie sur un intervalle  $[a, b]$ , continue par morceaux, et positive. Le nombre  $\int_{x=a}^{x=b} f(x)dx$  désigne l'aire de la région délimitée par le graphe de f l'horizontale  $y = 0$  et les deux verticales  $x = a$  et  $x = b$ :

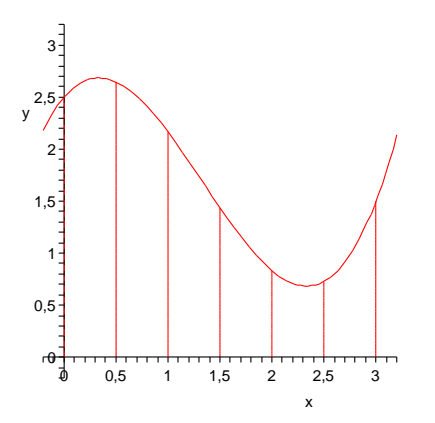

FIGURE 1 – Aire correspondant à  $\int_{x=0}^{x=3}$ 1  $\frac{1}{2}(x^3-4x^2+\frac{7}{3})$  $rac{7}{3}x+5$ )dx

Donnons une définition plus précise et "constructive" (permettant d'approcher ce nombre) :

On suppose que f est continue sur  $[a, b]$  (sinon on considère chaque morceau sur lequel elle est continue).

- on partage  $[a, b]$  en *n* intervalles  $I_k = [x_k, x_{k+1}]$  de longueur  $\delta = \frac{b-a}{n}$  $\frac{-a}{n}$ .

- soit  $m_k$  l'inf. de f sur  $I_k$  et  $M_k$  le sup. de f sur  $I_k$ . Le rectangle de base  $I_k$  et de hauteur  $m_k$  a pour aire :  $\delta \times m_k$ . Soit  $s_n$  la somme des aires de tous ces rectangles. C'est un minorant de l'aire cherchée.

- de même on considère les rectangles de base  $I_k$  et de hauteur  $M_k$  qui ont pour aire :  $\delta \times M_k$ . La somme  $S_n$  de ces aires est un majorant de l'aire cherchée.

- on peut montrer que ces deux suites  $(s_n)$  et  $(S_n)$  sont des suites adjacentes. Elles ont donc une limite commune quand  $n$  tend vers l'infini. Par définition cette limite est le nombre  $\int_{x=a}^{x=b} f(x) dx.$ 

#### Remarques :

- Cela a encore un sens si f prend des valeurs négatives, à condition de compter négativement les aires en-dessous de l'axe des abscisses.

- Tout ceci garde encore parfois un sens lorsque l'une ou les deux extrémités deviennent infinies : l'aire est obtenue en prenant la limite quand a tend vers −∞ ou b vers +∞. Il faut alors que cette limite existe et soit finie.

Comment calculer "exactement" cette aire? On considère une primitive  $F$  de  $f$ , c'est- $\alpha$ -dire une fonction dont la dérivée est f. Il en existe toujours si f est continue, mais elle n'est pas toujours "calculable". Elle est unique à l'addition près d'une constante, et vraiment unique si on impose que  $F(a)$  prenne une valeur donnée. On a le théorème important suivant : pour toute primitive  $F$  de  $f$ ,

$$
\int_{x=a}^{x=b} f(x)dx = F(b) - F(a).
$$

Il ramène le calcul d'une aire à un calcul de primitives.

Comment calculer une primitive ?. Il faut d'abord connaitre les primitives des fonctions usuelles. Exemples :

- si  $f(x) = x^{\alpha}$ ,  $(\alpha \neq -1)$ ,  $F(x) = \frac{x^{\alpha+1}}{\alpha+1} + c$  (où c est une constante quelconque).

- si 
$$
f(x) = 1/x
$$
,  $F(x) = \ln(x) + c$ .

- si  $f(x) = e^{kx}, F(x) = \frac{e^{kx}}{k} + c.$
- si  $f(x) = \frac{1}{1+x^2}$ ,  $F(x) = Arctg(x) + c$ .
- $-si f(x) = \sin(x), F(x) = -\cos(x) + c, \text{ si } f(x) = \cos(x), F(x) = \sin(x) + c.$

Pour les fonctions plus compliquées, on s'y ramène par combinaison linéaire (facile), intégration par partie (pour les produits), ou par changement de variable (on pose  $X = u(x)$ , d'où  $dX = u'(x)dx$ . Si  $f(x) = g(X)$ , on a alors

$$
\int_{x=a}^{x=b} f(x)dx = \int_{X=u(a)}^{X=u(b)} g(X)dX).
$$

N´eanmoins, dans beaucoup de cas, aucune de ces m´ethodes ne s'applique, et on ne peut trouver d'expression explicite de la primitive. On a alors recours au calcul approché des intégrales.

#### Exercice 1. *(voir figure 1)*

*- Calculer une primtive de la fonction*  $f: x \mapsto \frac{1}{2}(x^3 - 4x^2 + \frac{7}{3})$  $\frac{7}{3}x+5$ ).

- *D´eterminer l'aire d´elimit´ee par le graphe de* f*, les deux verticales* x = 0 *et* x = 3 *et l'axe horizontal, représentée en figure 1.*
- *Vérifiez graphiquement, en évaluant l'aire des rectangles de la subdivision représentée.*

#### Exercice 2.

*- Calculer une primitive de la fonction*  $f: x \mapsto x \sin x$ . *On rappelle le principe de l'intégration par parties* 

$$
\int uv' = uv - \int u'v.
$$

*Choisir u et v'*, *puis chercher u' et v et appliquer cette formule.* 

# 2 Calcul approché des intégrales  $I = \int_a^b f(x) dx$

On suppose que la fonction f est positive et intégrable sur  $[a, b]$ .

#### 2.1 La méthode des rectangles.

On partage l'intervalle  $[a,b]$  en  $n$  parties de longueur  $\frac{b-a}{n}$  :

$$
a = x_0 < x_1 < \dots < x_{n-1} < x_n = b.
$$

On approxime I par la somme  $R_n$  des aires des rectangles de base  $[x_{i+1} - x_i]$  et de hauteur  $f(x_i):$ 

$$
R_n = (x_1 - x_0)f(x_0) + (x_2 - x_1)f(x_1) + \cdots (x_n - x_{n-1})f(x_{n-1})
$$
  
= 
$$
\frac{b-a}{n} [f(x_0) + f(x_1) + \cdots f(x_{n-1})].
$$

D'après la définition que nous avons prise de l'intégrale, nous avons  $\lim_{n\to+\infty} R_n = I$ . En effet, on a : pour tout  $n, s_n \leq R_n \leq S_n$ , puisque  $m_k \leq f(x_k) \leq M_k$ .

On peut aussi utiliser les rectangles dont la hauteur est donnée par la valeur de la fonction à droite de chaque intervalle :

$$
R'_n = \frac{b-a}{n} [f(x_1) + f(x_2) + \cdots f(x_n)].
$$

On a encore :  $\lim_{n\to+\infty} R'_n = I$ .

Autre variante (*m´ethode du point milieu*) : on prend pour hauteur des rectangles la valeur de la fonction au point milieu de chaque intervalle :  $f(m_i)$  avec  $m_i = \frac{x_i + x_{i+1}}{2}$  $\frac{x_{i+1}}{2}$ , d'où

$$
R_n'' = \frac{b-a}{n} \sum_{i=0}^{n-1} f(m_i).
$$

#### 2.2 La méthode des trapèzes.

Avec le même partage de l'intervalle  $[a, b]$  en n intervalles de même longueur, on approxime I par la somme  $T_n$  des aires des trapèzes délimités par les 4 points :  $(x_i, 0)$ ,  $(x_{i+1}, 0)$ ,  $(x_i, f(x_i))$ et  $(x_{i+1}, f(x_{i+1}))$ . Chacune de ces aires vaut  $\frac{f(x_i) + f(x_{i+1})}{2}(x_{i+1} - x_i)$ . On a donc :

$$
T_n = \frac{b-a}{n} \left[ \frac{f(x_0) + f(x_1)}{2} + \frac{f(x_1) + f(x_2)}{2} + \dots + \frac{f(x_{n-1}) + f(x_n)}{2} \right]
$$
  
= 
$$
\frac{b-a}{n} \left[ \frac{f(a) + f(b)}{2} + f(x_1) + \dots + f(x_{n-1}) \right].
$$

On peut remarquer que  $T_n = \frac{1}{2}$  $\frac{1}{2}(R_n + R'_n)$  ce qui prouve que  $\lim_{n \to +\infty} T_n = \frac{1}{2}$  $\frac{1}{2}(I+I)=I.$ 

#### 2.3 La méthode de Simpson.

On remplace le segment joignant  $(x_i, f(x_i))$  et  $(x_{i+1}, f(x_{i+1}))$  de la méthode du trapèze par la portion de parabole passant par ces deux points et le troisième point  $(m_i, f(m_i))$ où  $m_i$  est le milieu de  $[x_i, x_{i+1}]$ . On peut démontrer (voir T.D. : ex.3), que cette aire vaut  $(x_{i+1}-x_i)$  $\frac{f_1 - x_i}{6}$  [ $f(x_i) + 4f(m_i) + f(x_{i+1})$ ]. On a donc :

$$
S_n = \frac{b-a}{6n} \left[ f(x_0) + f(x_n) + 2f(x_1) + \cdots + 2f(x_{n-1}) + 4f(m_0) + \cdots + 4f(m_{n-1}) \right].
$$

#### 2.4 Majoration des erreurs commises

Si  $f$  est de classe  $C^2$ , et si  $M''$  est un majorant de  $f''$  sur  $[a, b]$  on peut montrer en utilisant la formule de Taylor que l'erreur  $|R_n-I|$  dans la méthode des rectangles (avec le point milieu) est majorée par

$$
|R_n - I| \le \frac{(b-a)^2 M''}{24} \times \frac{1}{n^2}.
$$

Dans le cas de la méthode des trapèzes on a :

$$
|T_n - I| \le \frac{(b-a)^2 M''}{12} \times \frac{1}{n^2}.
$$

Enfin, dans le cas de la méthode de Simpson, si on suppose  $f$  de classe  $C^4$  et si  $M''''$  est un majorant de sa dérivée quatrième sur  $[a, b]$ , on a la majoration :

$$
|S_n - I| \le \frac{(b-a)^2 M''''}{2880} \times \frac{1}{n^4}.
$$

Nous étudierons expérimentalement ces erreurs en T.P. avec Maple.

#### Exercice 3.

*- On suppose l'ordre de grandeur d'une erreur est :*  $E \simeq C/n^p$  (ou C est une constante). Expri*mer*  $log(E)$  *en fonction de*  $log(n)$ *. En déduire une méthode pour déterminer numériquement* p*.*

#### Test d'auto-évaluation sur le chapitre 4

——————————-

- 1. Calculer une primitive de  $f: x \mapsto x^2 \cos x$ .
- 2. Décrire la méthode de Simpson pour approcher une intégrale.

———————–

## Chapitre 4 : Travaux dirigés

- 1. Calcul de l'aire de l'ellipse d'équation :  $\frac{x^2}{a^2}$  $rac{x^2}{a^2} + \frac{y^2}{b^2}$  $\frac{y^2}{b^2} = 1$   $(a > 0, b > 0)$ :
	- (a) On se place dans le quart de plan  $x > 0$ ,  $y > 0$ . Pour tout point  $(x, y)$  de l'ellipse dans ce quart de plan, déterminer y en fonction de x : on obtient  $y = f(x)$ .
	- (b) On veut calculer  $I = \int_{x=0}^{a} f(x)dx$ . Effectuez le changement de variable  $x = a \cos \theta$ et en déduire que  $I = ab \int_{\theta=0}^{\pi/2} \sin^2 \theta d\theta$ .
	- (c) En utilisant la formule trigonométrique :  $\sin^2 \theta = \frac{1}{2}$  $\frac{1}{2}$ (cos(2 $\theta$ ) – 1), calculez I et en déduire l'aire de l'ellipse. Qu'obtient-on lorsque  $a = b = r$ ?

#### 2. Utilisation d'une décomposition en éléments simples.

(a) Déterminer 3 constantes  $A$ ,  $B$ , et C telles que :

$$
\frac{1}{x(x-1)(x-2)} = \frac{A}{x} + \frac{B}{x-1} + \frac{C}{x-2}.
$$

- (b) En déduire une primitive de cette fonction sur l'intervalle  $|2, +\infty|$ .
- 3. Preuve de la formule de Simpson : Soit  $[p, q]$  un intervalle sur lequel f est définie,  $m = \frac{p+q}{2}$  $\frac{+q}{2}$  son milieu, et  $y = ax^2 + bx + c$  la prabole passant par les 3 points  $(p, f(p))$ ,  $(q, f(q))$  et  $(m, f(m))$ .
	- $(a)$  Ecrire les 3 équations traduisant le fait que ces 3 points sont sur la parabole.
	- (b) Calculer

$$
I = \int_{p}^{q} (ax^2 + bx + c) dx
$$

(on mettra  $\frac{q-p}{6}$  en facteur).

(c) En déduire :  $I = \frac{q-p}{6}$  $\frac{-p}{6}[f(p)+f(q)+4f(m)]$ , puis, en sommant sur tous les intervalles de la subdivision, la formule donnée en  $(2.3)$  page 4.

———————————————

#### S2 Analyse : T.P. 3

#### I. Les méthodes d'intégration numérique.

- 1. Ecrivez une procédure *rect* qui prend en arguments d'entrée  $(f, a, b, n)$ , où f est une fonction intégrable sur un intervalle  $[a, b]$ , n est le nombre de subdivisions de l'intervalle, et qui calcule l'approximation  $R_n(f)$  de  $I(f) = \int_a^b f(x)dx$  avec la méthode des rectangles par le point milieu (formule de  $R''_n$  p.3).
	- Testez cette méthode pour l'exemple de la page 1, et pour différentes valeurs de  $n$ .
	- Comparez avec la valeur exacte trouvée en cours (39/8).
- 2. Ecrivez une procédure *trap* qui, avec la même entrée, calcule l'approximation  $T_n(f)$  de  $I(f)$  avec la méthode des trapèzes (formule de  $T_n$  p. 3). Testez sur le même exemple.
- 3. Ecrivez une procédure *simpson* qui, avec la même entrée, calcule l'approximation  $S_n(f)$ de  $I(f)$  avec la méthode de Simpson. Testez sur le même exemple : que remarquez-vous ?

#### II. Efficacité des méthodes d'intégration numérique.

- Nous allons tester cette efficacité sur un exemple où on connait la valeur exacte de l'intégrale  $I(f)$  (ce qui n'est pas le cas en général) : la fonction exponentielle (question 1 ci-dessous). - Pour cela, pour chaque méthode d'approximation  $A_n(f) = R_n(f)$  ou  $T_n(f)$  ou  $S_n(f)$ , on

étudie l'évolution de l'erreur  $|A_n(f) - I(f)|$  avec n (question 2 ci-dessous).

- Pour évaluer la vitesse d'évolution de l'erreur, nous cherchons un entier  $p$  et une constante  $C$  tels que

$$
|A_n(f) - I(f)| \leq \frac{C}{n^p}.
$$

Plus  $p$  est grand, plus l'erreur diminue vite avec  $n$  et plus la méthode est efficace. Si on prend le logarithme de cette majoration, on obtient

$$
\log |A_n(f) - I(f)| \le \log(C) + p \log(n).
$$

On peut donc estimer p en regardant la limite de  $\frac{\log |A_n(f) - I(f)|}{\log(n)}$  (question 3 ci-dessous).

- 1. Calculez la valeur exacte de  $I(f)$  pour  $f: x \mapsto e^x$ .  $\int_a^b f(x)dx$  se calcule sous Maple par :  $int(f(x), x=a..b)$ ;
- 2. On considère les suites d'ereurs obtenues quand la subdivision  $n$  varie :

$$
U: n \mapsto |R_n(f) - I(f)|, V: n \mapsto |T_n(f) - I(f)|, W: n \mapsto |S_n(f) - I(f)|.
$$

Tracer et comparer les graphes de ces trois suites sur un même dessin. On recommande les réglages :  $style=line,view=[0..100,0..0.2])$ ;

3. En calculant  $\log U(n)/\log n$ ,  $\log V(n)/\log n$ , et  $\log W(n)/\log n$ , pour une grande valeur de  $n$  (par exemple 100), estimer pour chaque méthode l'entier p contrôlant la vitesse de convergence de la méthode.

———————————-